# UNIVERSITAT POLITÈCNICA DE CATALUNYA

# **ACCIÓ DEL VENT SOBRE UNA ESTRUCTURA: ANÀLISI TEÒRIC I EXPERIMENTAL**

Departament de Mecànica de Fluids

Tesi presentada per a optar al grau de Doctor en Enginyeria

per: Enric Trillas Gay

 Director de tesi: E. Egusquiza Estevez i E. Valencia Lonardo  *Barcelona, novembre de 1997*

#### **4.3.3 Malla computacional.-**

La malla computacional és un dels factors que major influència té en la precisió dels resultats que dona el model. Per aquest motiu, tot aquell esforç que es dediqui a crear i millorar la malla produirà beneficis en els resultats de l'estudi.

La geometria del problema ens obliga a que: *la malla sigui desestructurada* tant pel cas radial com pel frontal, essent necessari la composició de diferents volums per a finalment arribar al volum de control de tot el sistema.

El procés de creació del volum o malla pot resumir-se en les següents passes:

1) Crear un tétraèdre amb un nombre de cel·les i una grandària de les mateixes en cadascuna de les tres direccions seleccionades pel usuari.

2) Unir diferents tétraèdres per a formar un volum més complexa.

3) Deformar el volum generat en el pas anterior per a adaptar-lo a la superfície de control. En aquesta fase es comprimeix o expandeix el mallat en cadascuna de les zones, en funció de la precisió desitjada i de les condicions del flux en cada punt del sistema. Per exemple, en les zones on apareixen gradients de pressió o de velocitats importants és necessari una grandària de cel·la menor, mentre que en les zones on el flux és poc canviant s'aconsegueixen bons resultats amb un mallat més groller. Encara que el FIRE disposa d'eines per a realitzar aquest procés, l'automatització és reduïda i la major part de les operacions requereixen de molt de temps, això fa que estiguem davant d'un coll d'ampolla en el procés de creació del modelo matemàtic. En l'actualitat una de les línies de desenvolupament del programa FIRE és el mallat i remallat automàtic.

4) Per últim, si fos necessari, s'uneixen diferents volums per a formar el volum final. A manera d'exemple, en la figura 4.3 pot apreciar-se el procés seguit per a generar el primer mallat computacional en *la posició radial.*

Els recursos computacionals disponibles són limitats, lo qual cosa fa que es plantegi el compromís entre precisió, temps necessari per a realitzar una simulació, capacitat del Hardware i limitacions del Software. En el nostre cas les limitacions venen del cantó del Hardware que penalitza molt, en temps de simulació, les malles d'elevat nombre de cel·les, degut a la poca memòria RAM de que es disposa, només 16 Mb.

D'entrada no es fòcil decantar-se per un nombre de cel·les i una forma del mallat adequat sense haver realitzat cap simulació prèvia. El procés a seguir consisteix en crear un mallat inicial amb un nombre relativament petit de cel·les, per a tenir una primera aproximació del camp fluídic. S'ha iniciat l'estudi treballant amb la **POSICIÓ RADIAL** i generant una primera malla de-11208 cel·les.

Amb la informació obtinguda de les simulacions realitzades amb aquesta primera malla es localitzen les zones que requereixen una major densitat de cel·les, procedint a generar un nou volum que en aquest cas està format per 21600 cel·les.

Els resultats d'aquesta segona malla han estat comparats amb els valors experimentals obtinguts en el túnel de vent, amb l'objectiu de localitzar les zones on l'ajustatje entre les dades experimentals i el model pot ésser millorat. Realitzada aquesta comparació es redimensiona el mallat arribant a un tercer volum de 39684 cel·les.

Aquest últim mallat requereix, amb els mitjans computacionals disponibles, d'un temps de simulació molt elevat (de l'ordre de 80 hores). Degut a que l'objecte d'aquest treball no és únicament resoldre el cas d'un edifici octogonal sota unes condicions concretes, si no que, es pretén marcar els paràmetres bàsics per a disposar d'una eina que resolgui altres casos de caràcter similar i veient que les simulacions donen resultats simètrics respecte al pla x-z, s'ha realitzat una simulació amb la meitat del volum *(19842 cel·les)* observant-se que els resultats són molt semblants als del model considerant tot el volum.

La figura 4.4 presenta una vista en planta de la evolució de la malla computacional en el cas radial. En la figura 4.5 apareixen diferents vistes del mallat final per a la posició radial.

L'experiència adquirida al realitzar el mallat del cas radial i degut a les semblances, ha fet més senzilla la pressa de decisions a l'hora de crear la malla computacional pel cas de la **POSICIÓ FRONTAL.** Es tracta d'una malla formada por 25160 cel·les que si es treballa aprofitant la simetria queden en *12580 cel·les.* En la figura 4.6 es veuen els detalls de la malla en el cas frontal.

 $\frac{1}{2}$ 

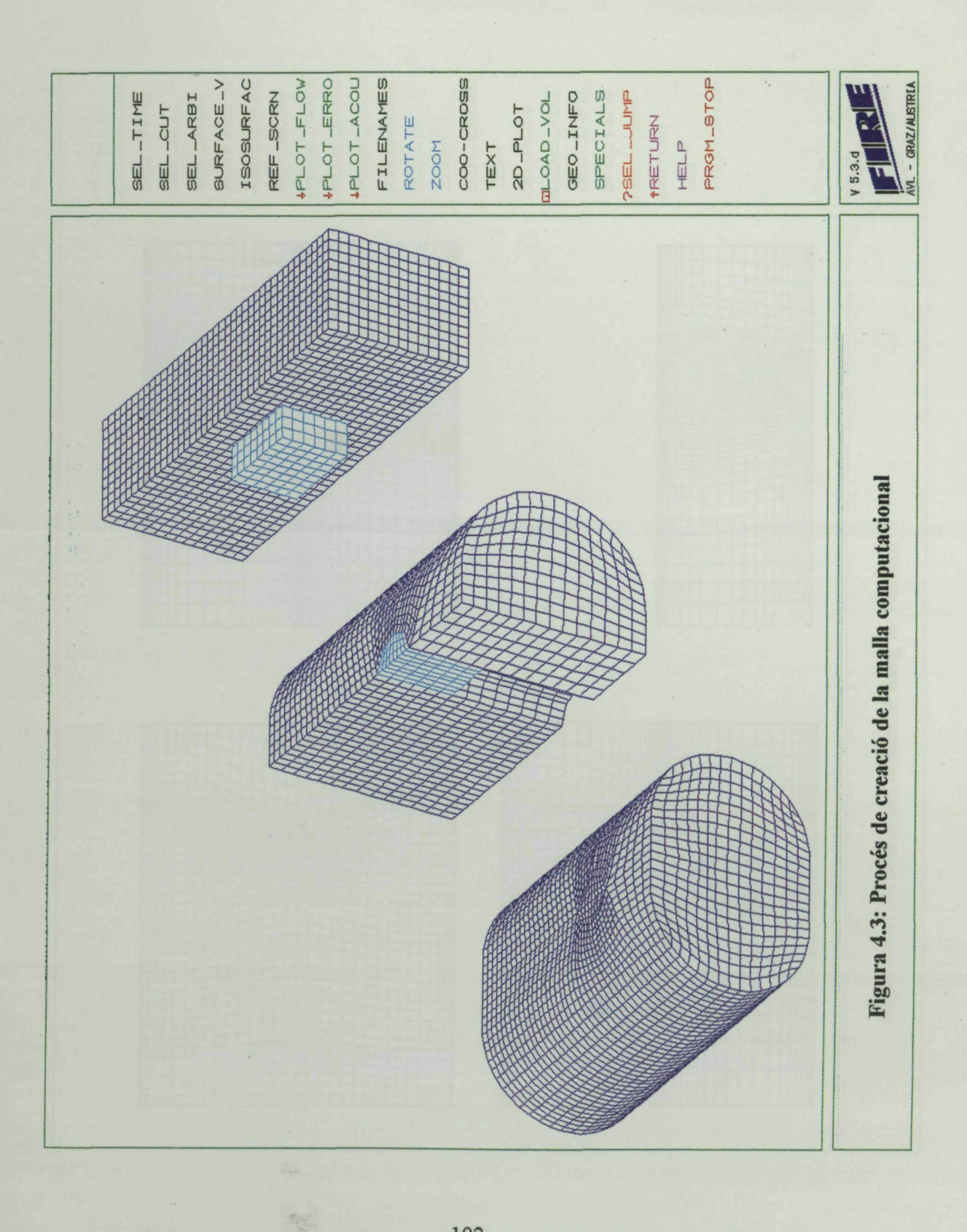

 $\rightarrow$ 

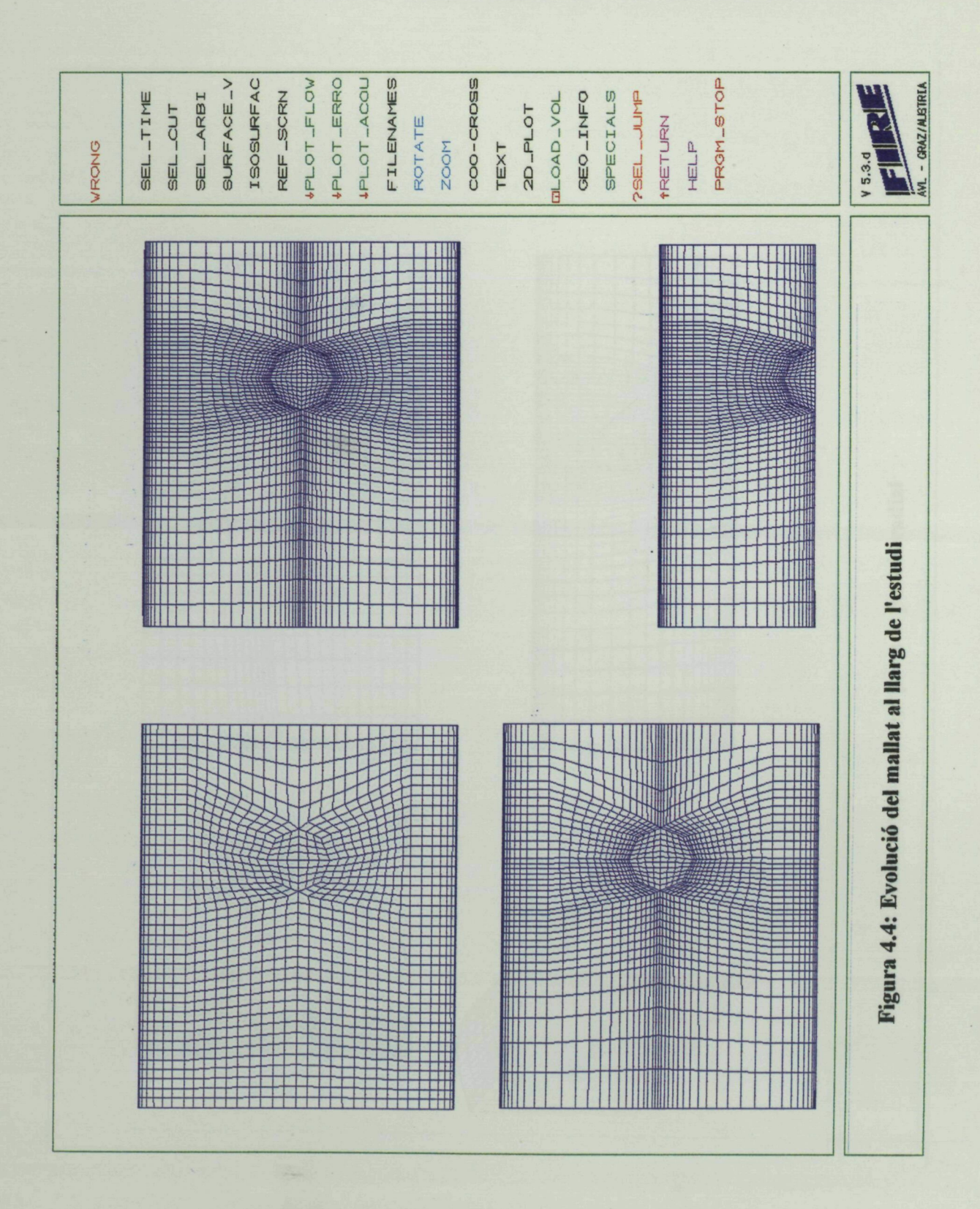

## Resultats règim estacionari

103

怒

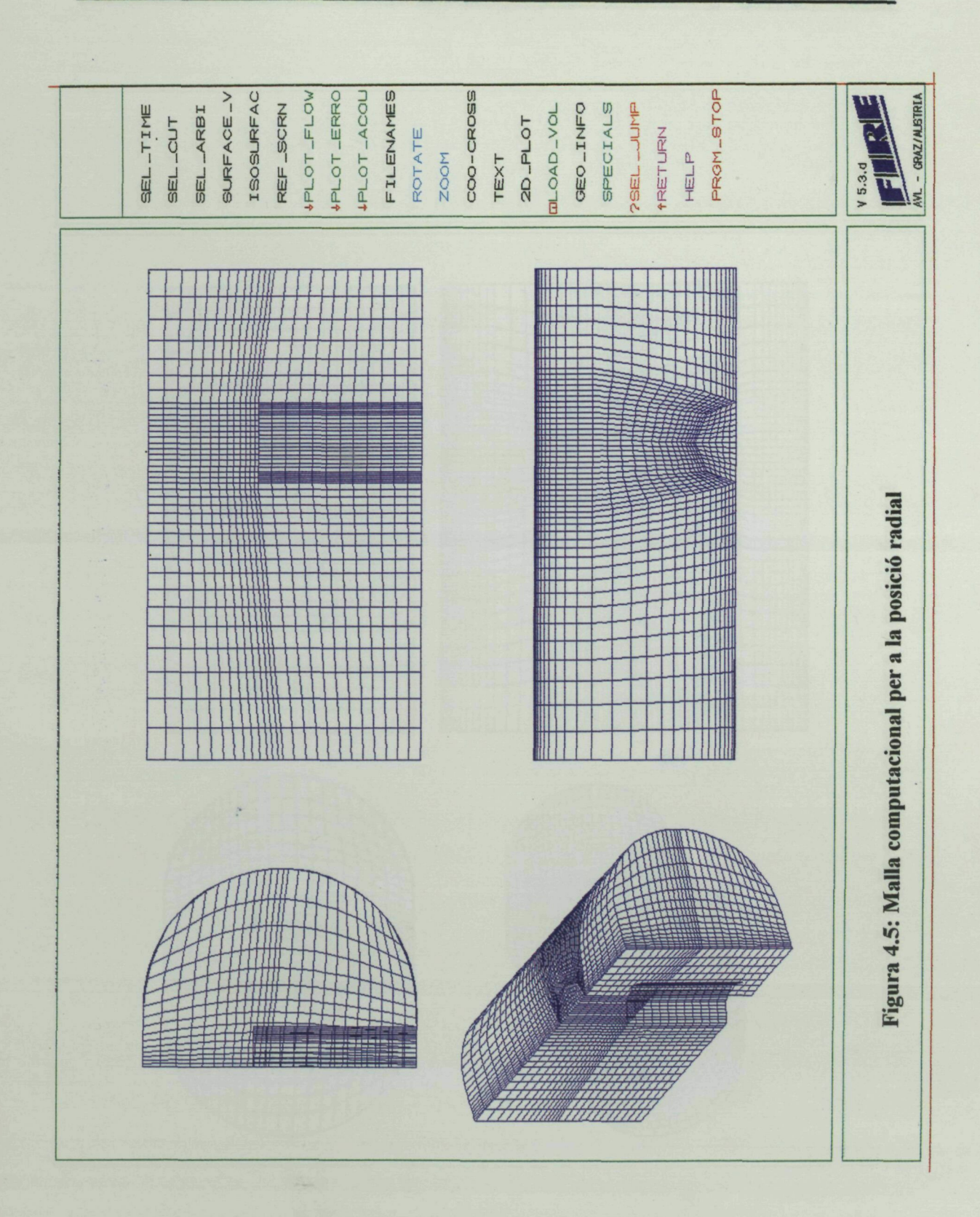

 $\cdot$ 

# Resultats règim estacionari

起

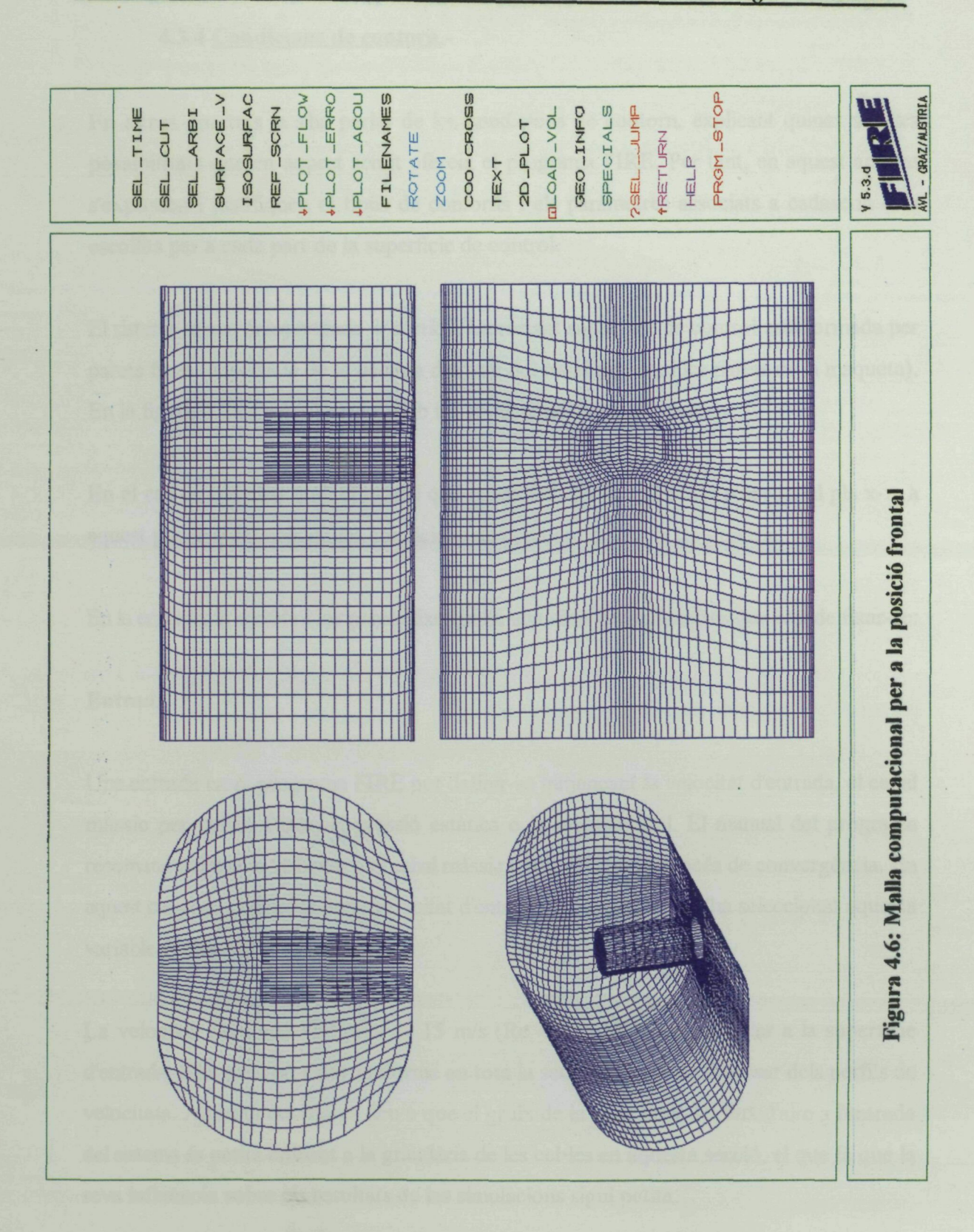

105

#### 4.3.4 Condicions de contorn.-

En altres apartats ja s'ha parlat de les condicions de contorn, explicant quines són les possibilitats que en aquest sentit ofereix el programa FIRE. Per tant, en aquest apartat s'expossen i justifiquen el tipus de contorns i els paràmetres associats a cadascun dels escollits per a cada part de la superfície de control.

El sistema té una única entrada i sortida. La restant superfície de control està formada per parets fixes (superfície de la cambra d'assaig del túnel de vent i les parets de la maqueta). En la figura 4.7 es veu el model amb les seves condicions de contorn.

En el cas de treballar amb el model que considera un flux simètric respecte al pla x-z, a aquest pla se li defineix en les condicions de contorn com a pla de simetria.

En la entrada, la sortida i les parets fixes hi ha una sèrie de paràmetres que han de fixar-se:

#### Entrada

Una entrada en el programa FIRE pot definir-se mitjançant la velocitat d'entrada, el cabal màssic per unitat d'àrea, la pressió estàtica o la pressió total. El manual del programa recomana utilitzar la velocitat o el cabal màssic per a facilitar el procés de convergència. En aquest cas com es disposa de la velocitat d'entrada al túnel de vent s'ha seleccionat aquesta variable (velocitat d'entrada).

La velocitat d'entrada s'ha pres de 15 m/s (Re  $\approx 1.3 \times 10^5$ ) perpendicular a la superfície d'entrada. S'ha pres un valor uniforme en tota la secció a pesar de disposar dels perfils de velocitats. Aquesta decisió es deu a que el gruix de la capa límit del flux d'aire a l'entrada del sistema és petita enfront a la grandària de les cel·les en aquesta secció, el que fa que la seva influència sobre els resultats de les simulacions sigui petita.

Una vegada escollida la variable principal del flux d'aire a l'entrada, s'ha de caracteritzar-se totalment mitjançant l'energia cinètica turbulenta (k) i l'escala de longitud turbulenta (1^.

Segons el model k-e, l'energia cinètica turbulenta ve definida com:

$$
k = \frac{\overline{u'}_i^2}{2} = \frac{\overline{u'}_{rms}^2}{2}
$$

En la taula 4.1 podem veure que per a una velocitat mitjana de 15 m/s i un u'<sub>ms</sub> de 0,20 m/s, s'obté un valor de  $\mathbf{k} = 0.02 \text{ m}^2/\text{s}^2$ .

L'escala de longitud de turbulència la va definir Prandtl com la distància mitjà de viatge dels vòrtexs del fluid, deguts a la turbulència, abans de perdrà la seva identitat i barrejar-se amb el fluid (Davies). En el càlcul de 1, del corrent d'aire que entra en la cambra d'assaig s'han seguit dos camins:

. Seguir el manual del programa FIRE, que proposa prendre un valor entre 5 i 10 % de la longitud característica (altura de la cambra d'assaig del túnel de vent 0,47 m). Per tant, segons aquest criteri la 1, ha d'estar compresa entre 0,0235 i 0,047 m.

El segon camí consisteix en recórrer a la bibliografia en busca de dades experimentals per a geometria semblants. Per exemple, per a un conducte de secció circular l'escala de longitud de turbulència en el eix val: 1, = 0,08.D

Substituint el diàmetre del conducte per la longitud característica seleccionada s'arriba a una  $l = 0,0376$  m.

Els dos camins donen valors semblants en la simulació. Finalment s'ha pres una escala de longitud turbulenta de 0,038 m. La taula 4.1 recull les condicions de l'aire a l'entrada.

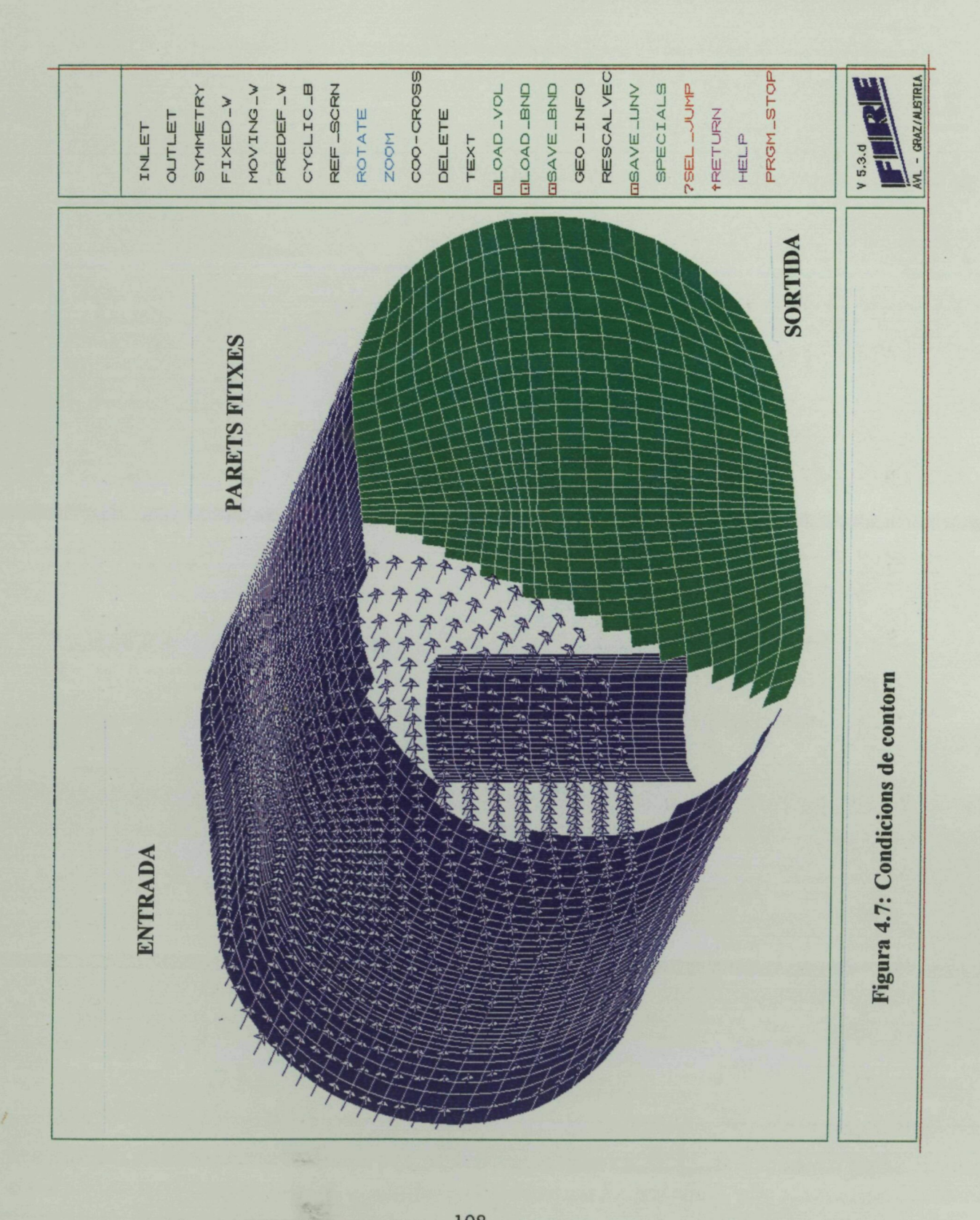

# Resultats règim estacionari

#### **Taula 4.1: Condicions de contorn a l'entrada**

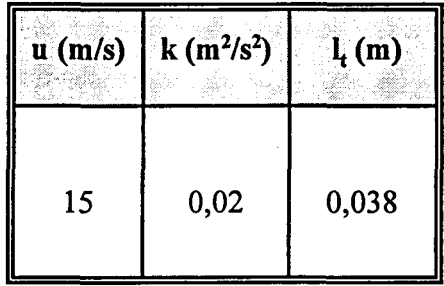

#### **Sortida**

Les condicions a la sortida es fixen en el programa FIRE mitjançant les condicions de Von Neumann, la pressió estàtica o la pressió total. Per aquest cas el més adequat és utilitzar les condicions de Von Neumann, ja que són aquestes les que provoquen una millor convergència en el procés de simulació.

#### **Parets fixes**

En els casos com el nostre on no hi ha transferència de calor, en les parets fixes simplement cal definir la rugositat superficial. La rugositat adoptada per a la maqueta i per a les parets del túnel és de 0,01 mm.

#### **4.3.5 Paràmetres computacionals.-**

 $\bar{\psi}$ 

 $\tilde{\gamma}_i$ 

Per a realitzar una simulació, a més a més de la malla computacional i de les condicions de contorn, hi ha que definir en el programa tota una sèrie de paràmetres que governen la simulació, i que permeten realitzar simulacions d'un mateix sistema sota diferents condicions.

Ja s'han explicat quines possibilitats ofereix el FIRE, per tant, en aquest apartat únicament es parlarà dels recursos que s'han necessitat per a el cas concret que se està analitzant.

Les figures 4.8 i 4.9 mostren les pantalles del programa FIRE en les que s'especifiquen tots els paràmetres computacionals d'una simulació i que corresponen als valors considerats bons per a la posició radial i la frontal respectivament.

#### Fitxer (filename)

S'especifiquen els noms de tots els fitxer, tant de dades com de resultats, que intervenen en la simulació.

### Condicions inicials (initial values)

Per tractar-se d'un fluid compressible és necessari especificar els valors inicials per a totes les cel·les del volum de control de dues de les següents variables: Pressió, densitat i temperatura. L'altra variable la calcula el programa amb l'equació d'estat del gas.

S'ha pres una pressió inicial de 101300 Pa i una temperatura de 293 K, deixant la densitat per a que la calculi el programa.

El flux és clarament turbulent, per tant en les condicions inicials també han de definir-se l'energia cinètica turbulenta (turbulence kinetic energy) i l'escala de longitud de turbulència (turbulence length scale). Els valors són de 1,5 m<sup>2</sup>/s<sup>2</sup> i 0,05 m respectivament. Aquests valors no afecten al resultat final de la simulació, ja que el programa els va recalculant, però si poden fer accelerar la convergència del procés quant més propers als finals siguin.

Equacions i variables en els fitxers de resultats (solution and output control flags) Les equacions seleccionades són:

. Les tres components de l'equació de la quantitat de moviment. Per ésser un problema tridimensional.

. L'equació de correcció de la pressió. És una forma d'escriure l'equació de continuïtat per a cada cel·la, per tant, ha de resoldres sempre.

. Les equacions de transport de k i de e. Per tractar-se d'un flux turbulent.

A més a més de les variables que són incògnita en les equacions anteriors (les tres components de la velocitat, la pressió, l'energia cinètica turbulenta i la dissipació d'energia cinètica turbulenta) que el programa selecciona automàticament, s'han escollit perquè apareixen en els fitxers de resultats, el ratio de generació d'energia cinètica turbulenta i la densitat.

Mètode de resolució i nombre de cicles màxim per a cada equació (solver: solution-cycles)

El programa disposa de quatre mètodes diferents de resolució de les equacions, però degut a que la malla computacional que es fa servir en ambdós casos (posició frontal i radial) és desestructurada s'utilitza el mètode GCCG (Generalezed zero level fill-in orthomin solver), que és l'únic que es pot utilitzar.

El nombre màxim de cicles recomanat és de 100 i és el que s'ha utilitzat veient que, excepte en els primers intervals de temps, el mètode convergeix abans d'arribar als 100 cicles.

N,

**Nombre de passos de temps i nombre màxim d'tteracions en cada pas de temps** (max. number of timestep and iterations for timestep)

En aquest cas per treballar en règim estacionari hi ha que seleccionar un nombre de passos de temps que faci estabilitzar el sistema des de les condicions inicial fins les de flux estacionari. L'experiència ens ha demostrat que amb 1000 passos és més que suficient i el sistema s'estabilitza totalment. El nombre màxim d'iteracions per pas de temps s'ha pres de 100.

### **Criteri de convergència** (convergence criterion)

El valor seleccionat després de moltes simulacions és de **0,2.1o"<sup>4</sup> .** Es a dir, **el** programa considera que un interval de temps ha convergit quan el residu de la massa és inferior a aquest valor.

**Cel·la en la que es monitoritzan els resultats durant la simulació i cel·la on es fitxa la pressió de referència** (monitoring locations: velocity and pressure)

Els nombres de cel·les depèn de la malla computacional que s'està utilitzant i com durant l'estudi s'ha treballat amb diferents malles, aquests valors han variat per a cada una d'elles.

### **Forces de camp** (body force)

La única força de camp a considerar en aquest cas és la gravetat.

## **Coeficients de relaxació o acceleració** (underrelaxation factors)

S'han pres els valors recomanats en el manual del FIRE per al cas en que es treballa amb un fluid compressible. Veure les figures 4.8 b i 4.9 b.

### **Model de turbulència** (turbulence model)

S'ha utilitzat el model de turbulència k-e, ja que és l'únic de que es disposa.

## **Esquema en diferències finites** (diferencing scheme)

De les cinc possibilitats que ofereix el FIRE s'han provat les cinc obtenint resultats molt semblants en tots els casos. El que ha necessitat un menor temps de simulació ha estat el **UPWI** (Upwind scheme).

### **Fluid compressible o incompressible** (incompressible on, off)

S'ha treballat sota la hipòtesi de fluid compressible i incompressible i els resultats han estat pràcticament idèntics.

### **Continuïtat global** (continuiti on, off)

Per tractar-se d'un flux estacionari s'accelera la convergència forçant a que el cabal màssic a l'entrada del sistema sigui igual al de sortida.

**Increment de temps** (time step increment)

 $\mathcal{C}_{\mathcal{C}}$ 

L'increment de temps pot ésser fonamental per a els resultats de la simulació , i per això es comenten a continuació en un apartat específic.

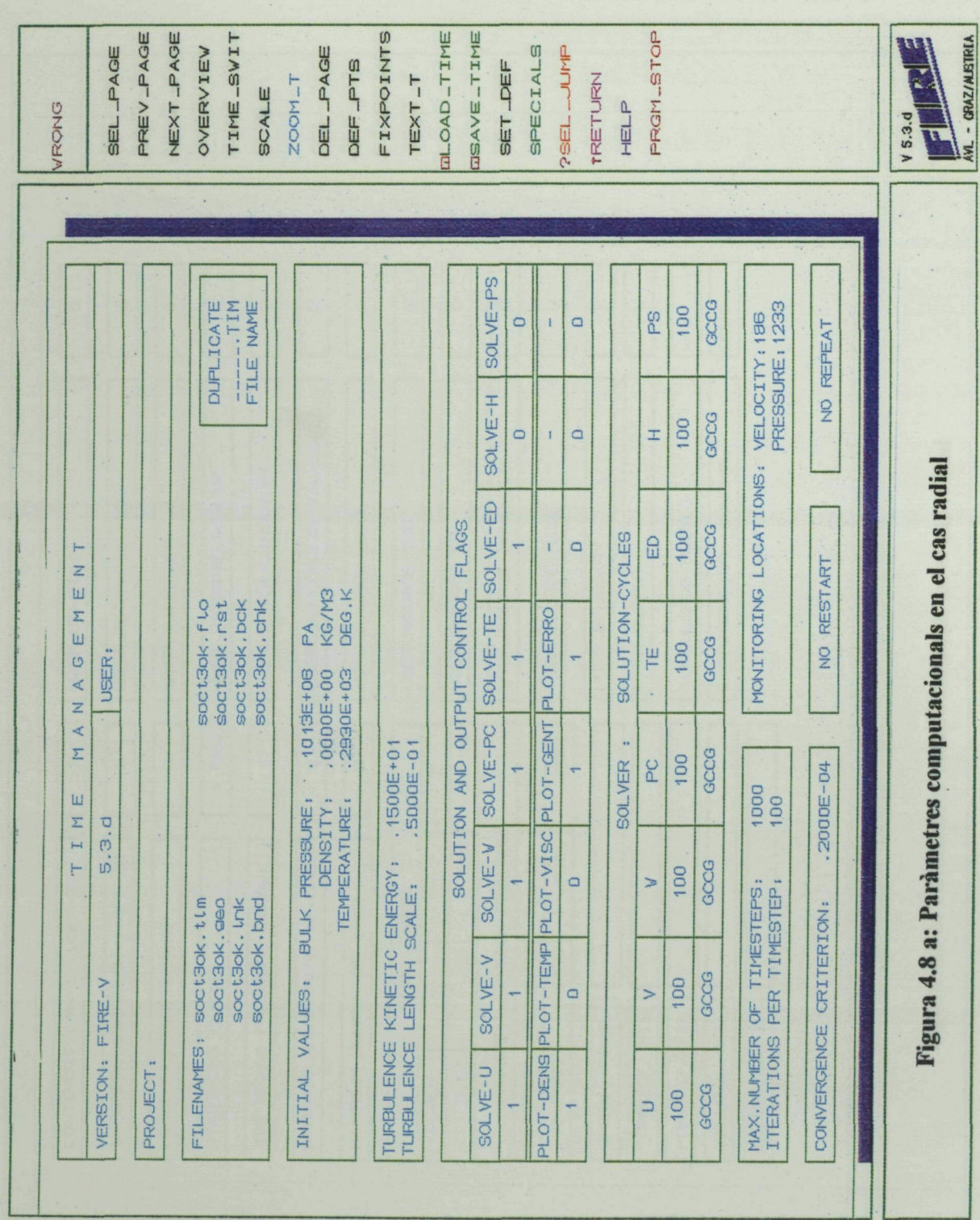

114

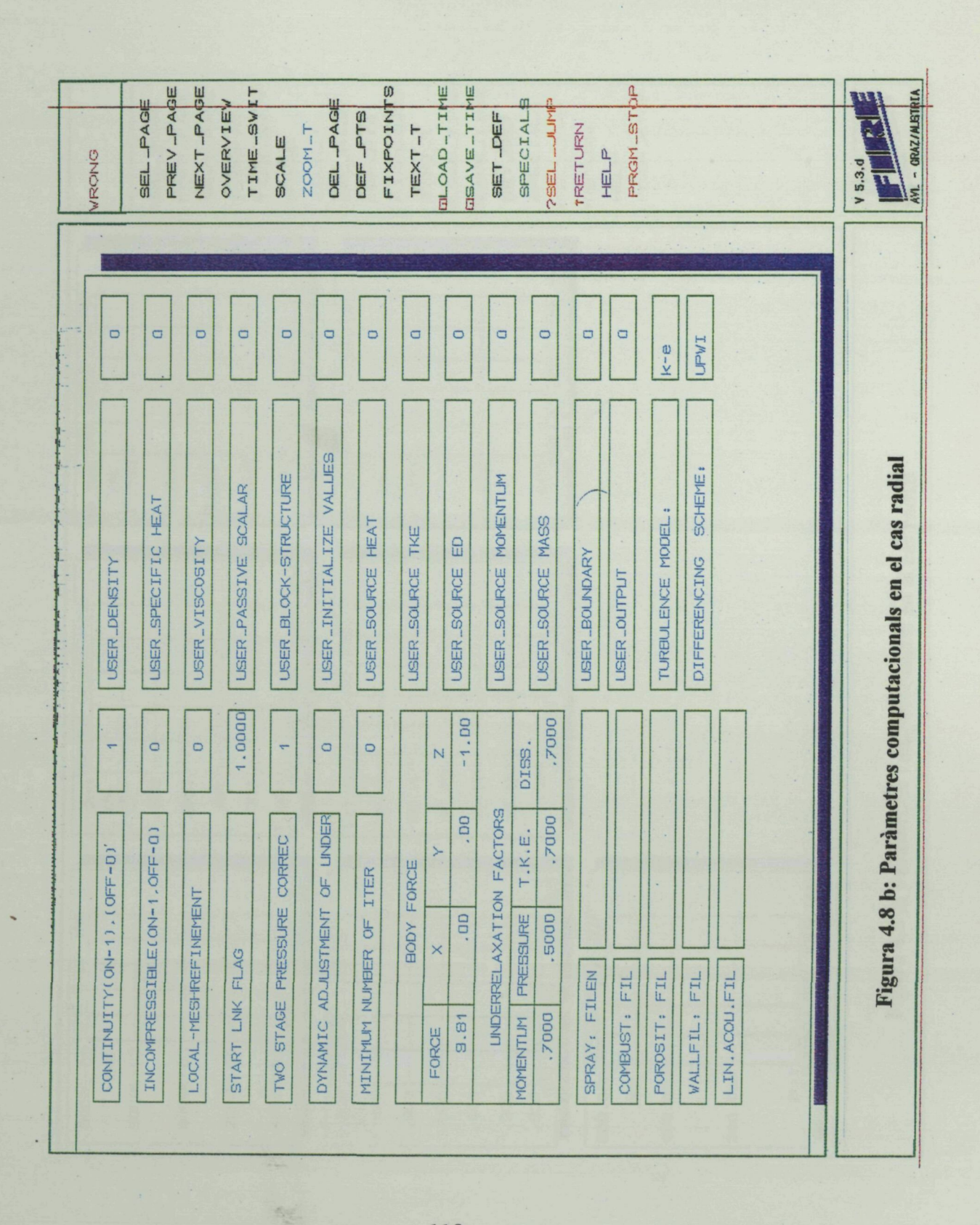

 $\ddot{\phantom{0}}$ 

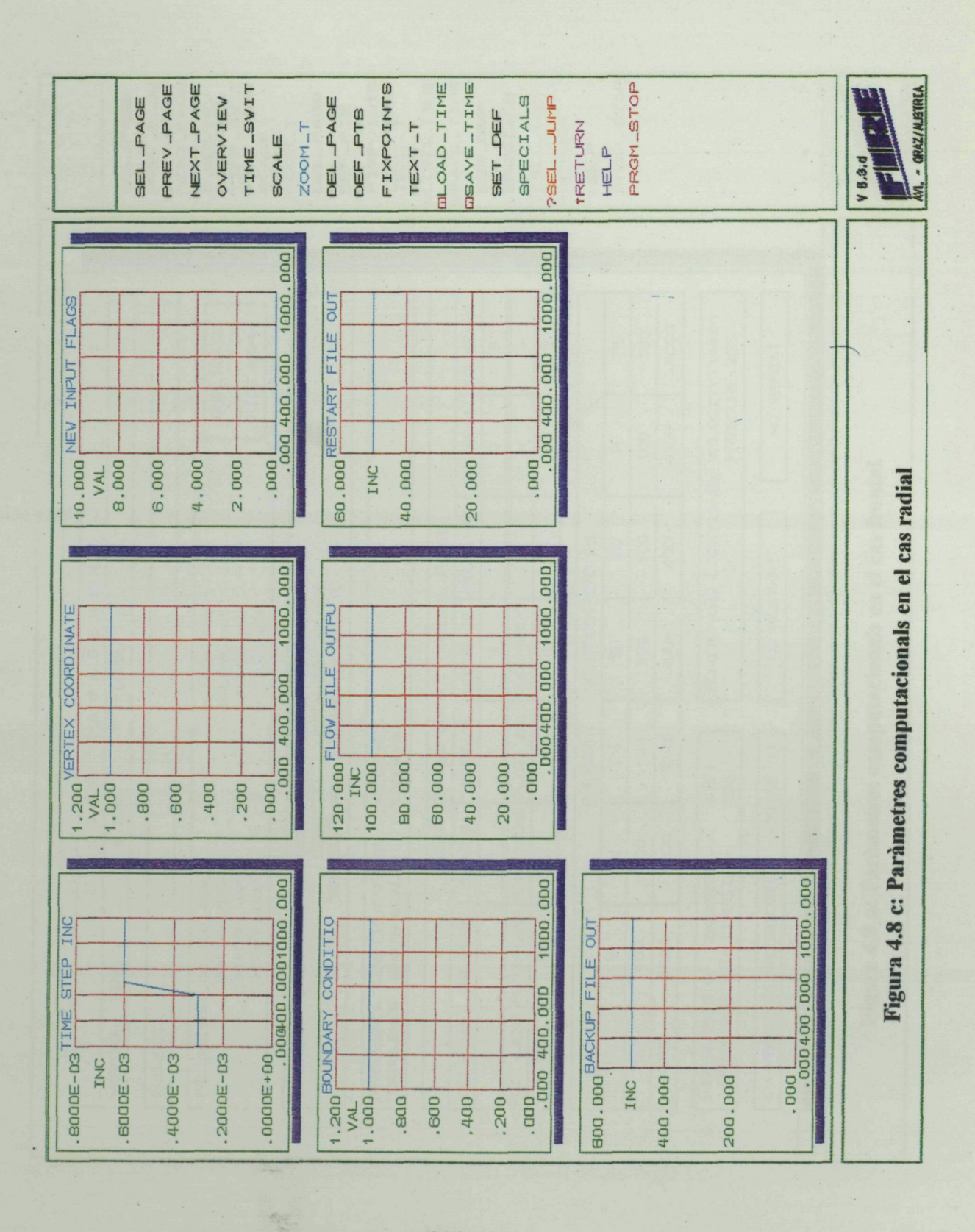

# Resultats règim estacionari

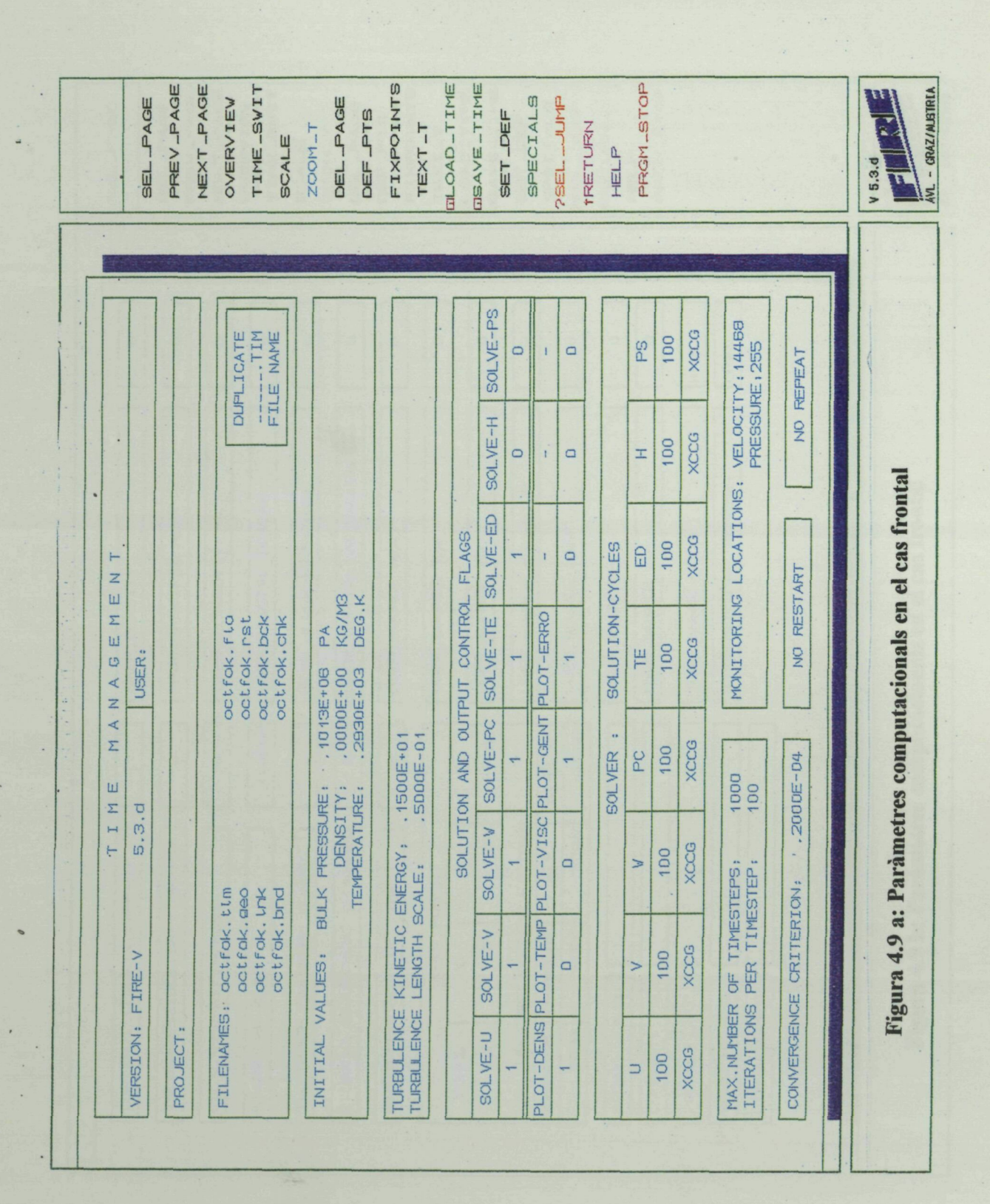

 $\ddot{\phantom{0}}$ 

117

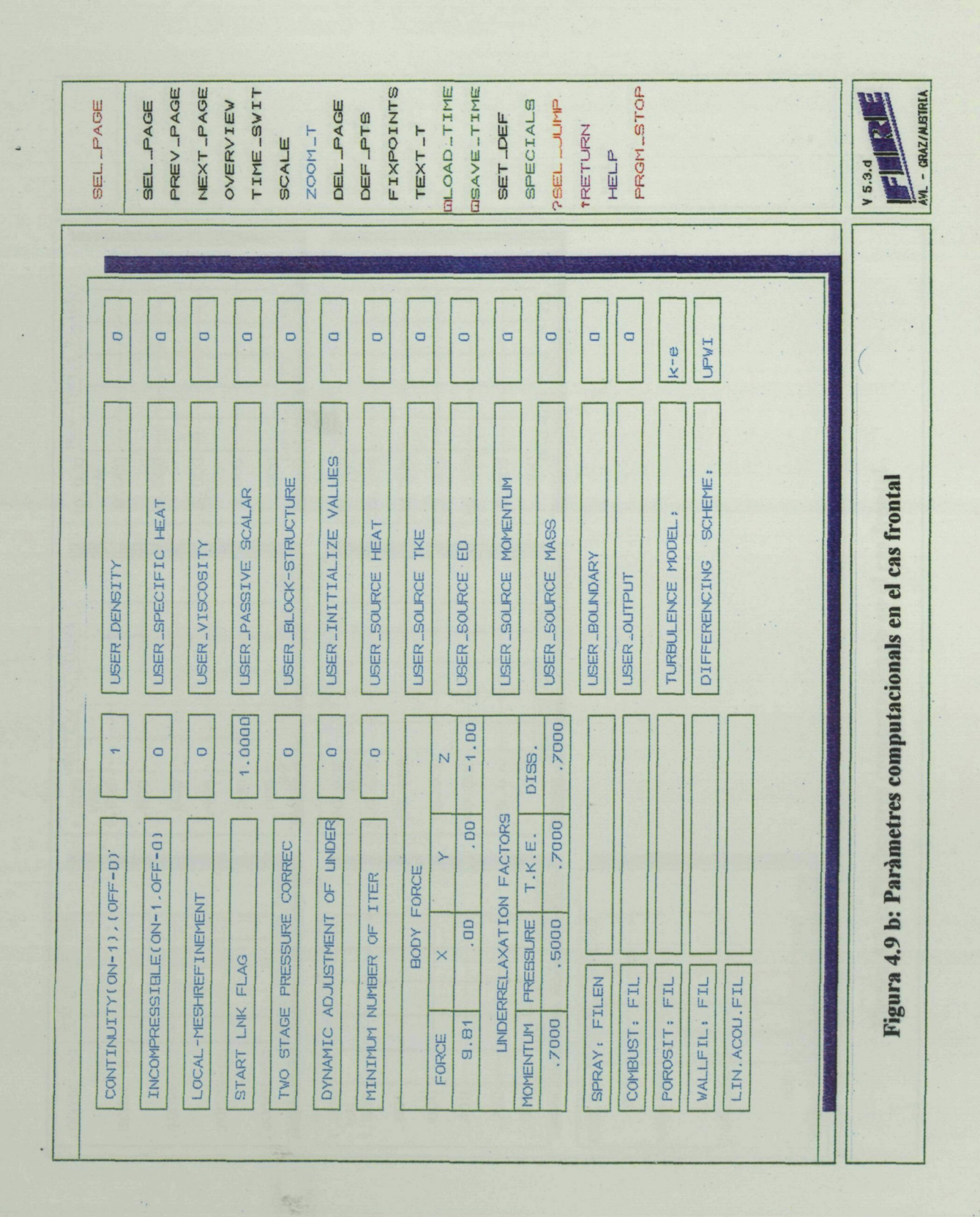

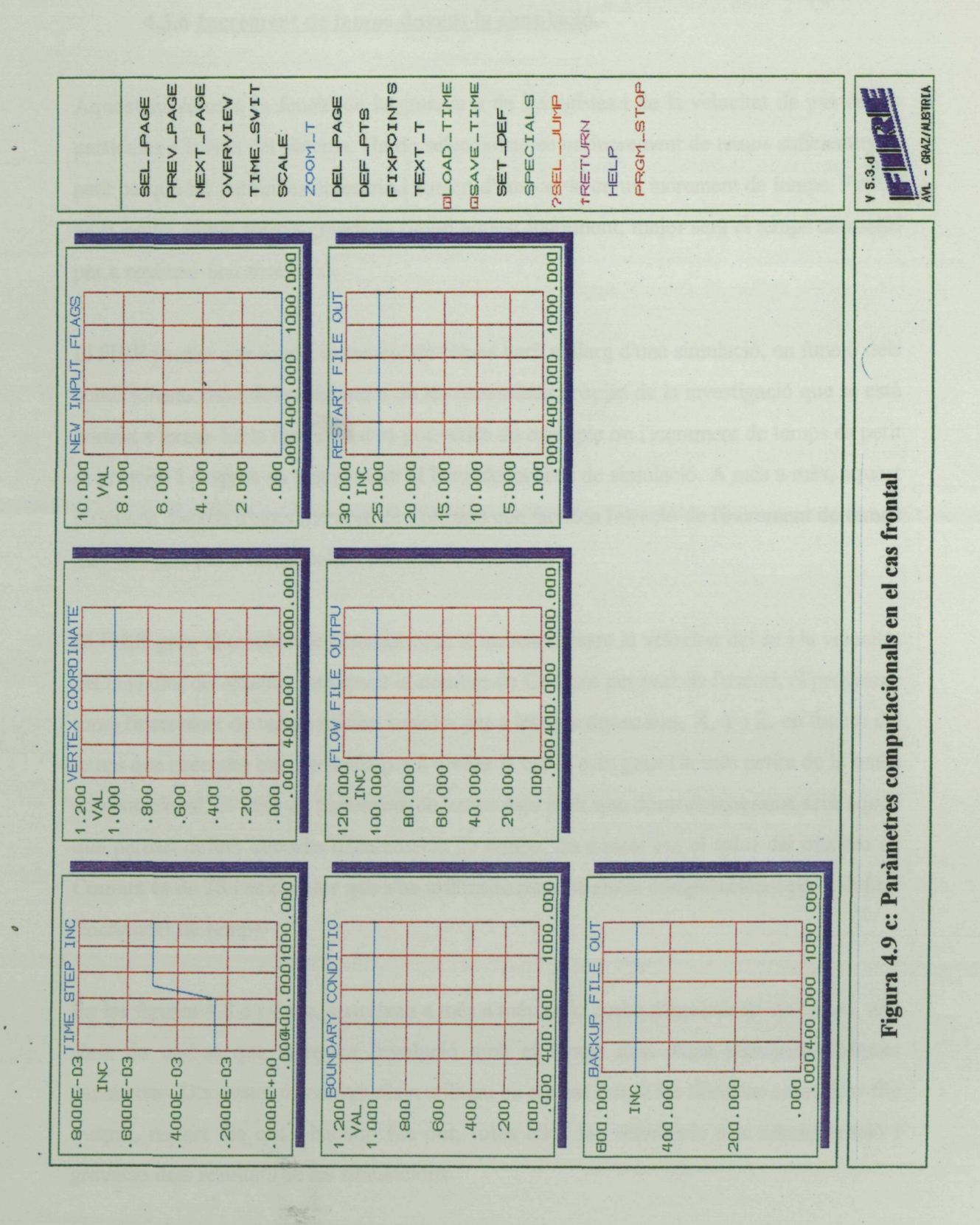

 $\ddot{\phantom{0}}$ 

#### Resultats règim estacionari

# **4.3.6 Increment de temps durant la simulació.-**

Aquest increment és funció de la grandària de les cel·les i de la velocitat de pas de les partícules a través del sistema. Ha de seleccionar-se un increment de temps suficientment petit perquè les partícules no entrin i sortint d'una cel·la en un increment de temps. Per un altre cantó, quant menys grandària tingui aquest increment, major serà el temps necessari per a realitzar una simulació.

El FIRE permet que aquest increment de temps variï al llarg d'una simulació, en funció dels condicionants físics del problema o de les necessitats pròpies de la investigació que se està portant a terme. En la figura 4.8 c es pot veure un exemple on l'increment de temps és petit al principi i després va augmentant al llarg del procés de simulació. A més a més, aquest programa disposa d'eines (nombre de Courant) que faciliten l'elecció de l'increment de temps més adequat per a un model en concret.

El FIRE pren el nombre de Courant com el quocient entre la velocitat del so i la velocitat del fluid dins del sistema. Introduint el nombre de Courant per part de l'usuari, el programa torna l'increment de temps màxim i mínim per a les tres direccions, X, Y i Z, en funció del temps que necessita una partícula per a creuar la cel·la més gran i la més petita de la malla computacionaL El valor de l'increment de temps més petit que dona el programa serà aquell que permet definir la corba d'increments de temps. En aquest cas el valor del número de Courant és de 23 i és el valor que s'ha utilitzada per a la malla computacional per a definir l'increment de temps

En les figures 4.8 c i 4.9 c, apareixen a més a més de la corba d'increments de temps, una sèrie de corbes que marquen l'evolució amb el temps dins d'una simulació d'alguns paràmetres. D'aquestes únicament s'han utilitzat en aquest estudi les titulades com: flow file output, restart file out i backup file out, totes elles fan referència a la administració i gravació dels resultats de les simulacions.

#### 4.3.7 Procés de simulació numèrica.-

Una vegada iniciat el procés de simulació, el programa permet conèixer en temps real els resultats que s'estan obtenint per a una cel·la concreta seleccionada a l'inici del procés. Tots els valors d'aquesta cel·la són emmagatzemades en el fitxer \*.log, de manera que es disposa de l'evolució temporal de les variables en una cel·la al llarg de tot el procés de simulació.

En aquesta aplicació s'ha seleccionat una cel·la situada en el deixant aigües avall de la maqueta. Amb això es busca cobrir dos objectius:

. Conèixer si el flux d'aire en el deixant és estacionari o apareix una freqüència de creació de vòrtexs tipus Von Kármán.

. Comprovar que amb el temps de simulació escollit s'ha arribat a una solució del problema. Pot succeir que amb el nombre dïteracions i l'interval de temps seleccionats el càlcul finalitzi sense haver-se estabilitzat.

A manera d'exemple, en la figura 4.10 a es presenta l'evolució durant la simulació de la component en la direcció x de la velocitat, i en la figura 4.10 b l'evolució de la pressió, ambdues per al cas radial. Pot apreciar-se que després d'un transitori de càlcul les variables amb aquesta cel·la s'estabilitzan en un valor propi del flux estacionari, el que indica que el procés de càlcul s'ha estabilitzat.

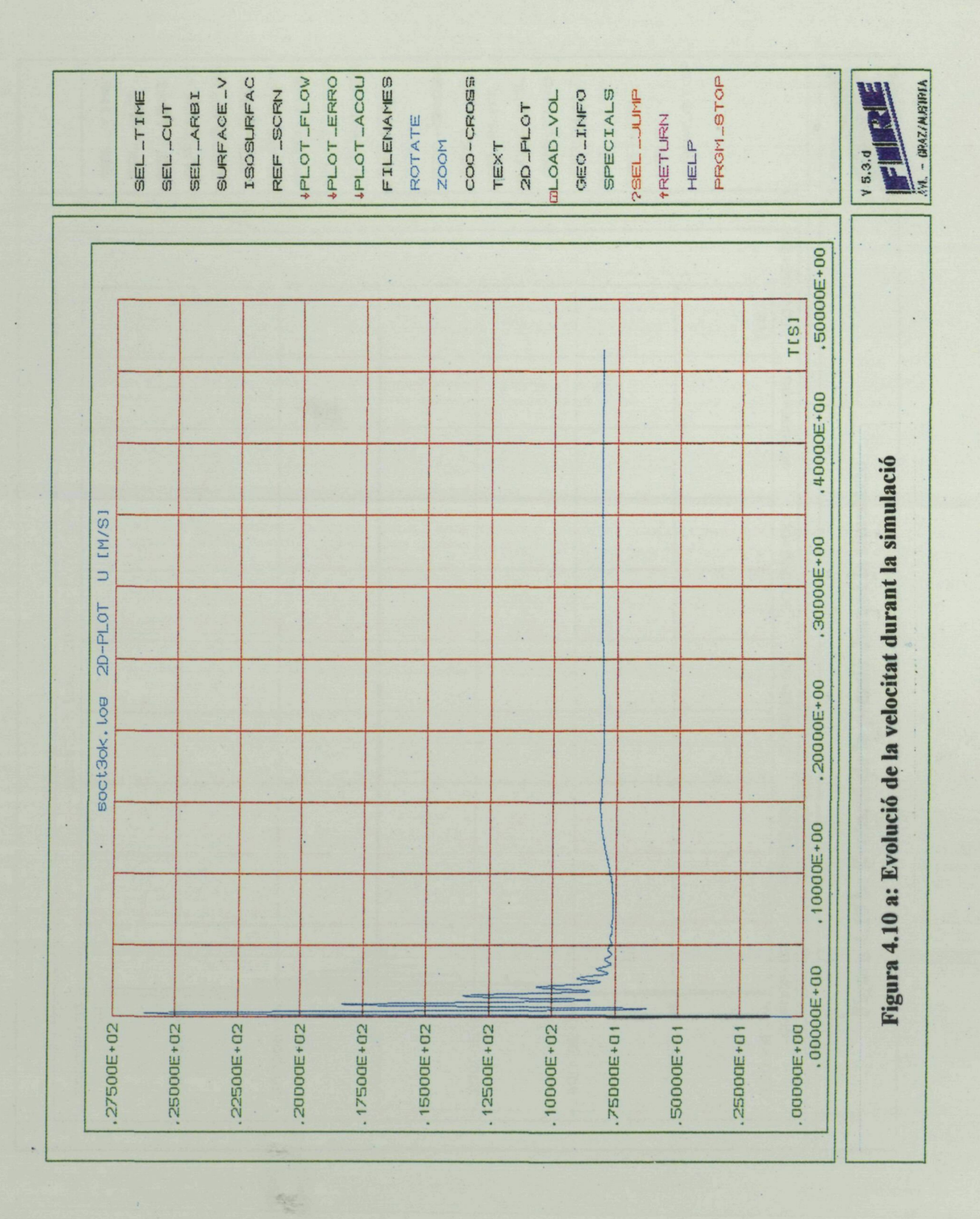

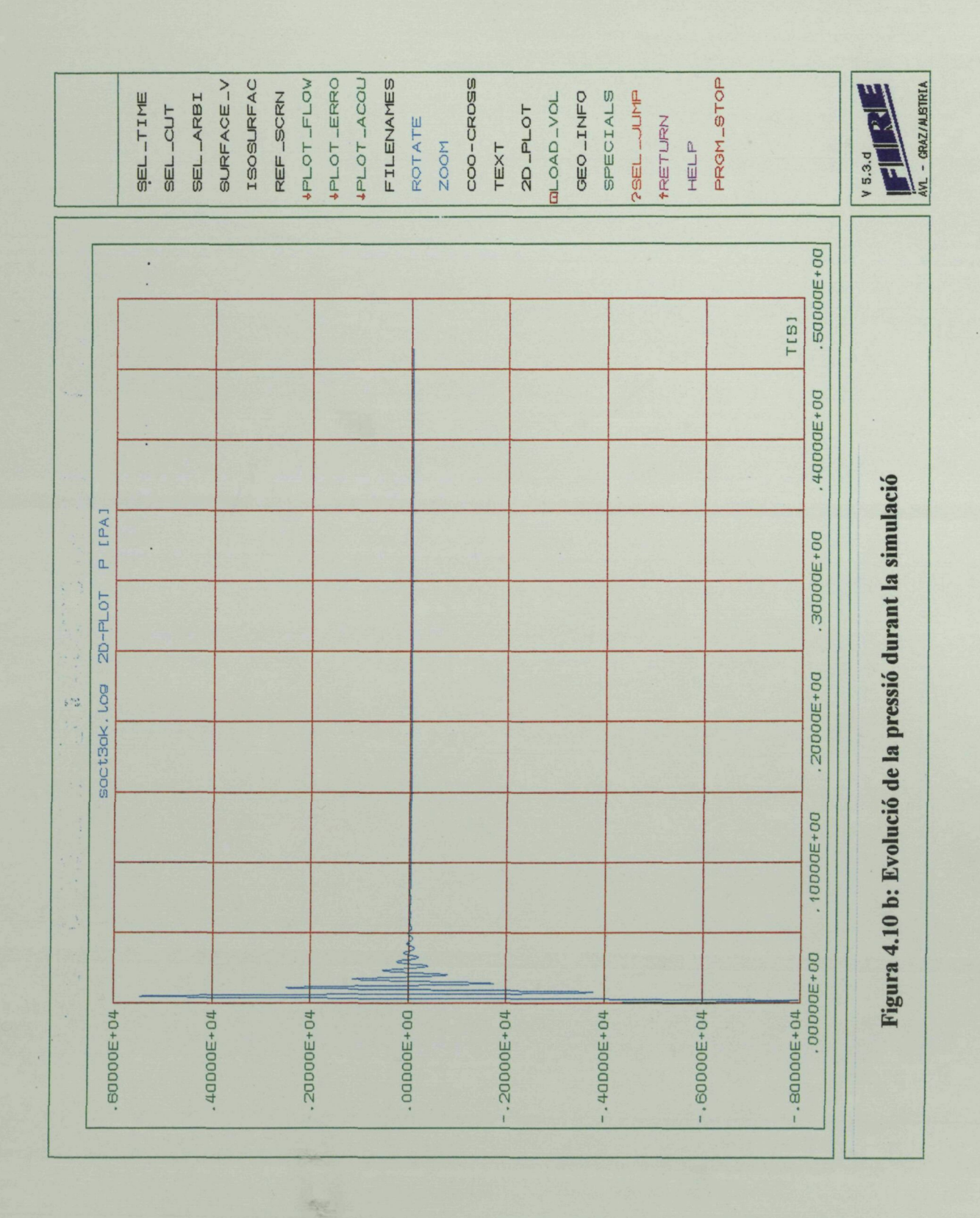

 $\ddot{\phantom{0}}$ 

# Resultats règim estacionari